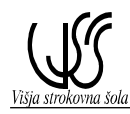

## **Vaja št. 3a: Zajemanje analognih signalov**

## **Tekst naloge**

S pomočjo analognega vhodnega modula CQM1-CPU41-AD041 oziroma s krmilnikom CQM1-CPU45 izvedite zajemanje in 12 – bitno A/D pretvorbo analognih napetostnih signalov  $0 - 10$  V in  $(1)(0) - 5$  V!

S pomočjo analognih vhodnih kanalov krmilnika zajemite vhodne napetostne vrednosti in jih pretvorite v digitalne vrednosti:

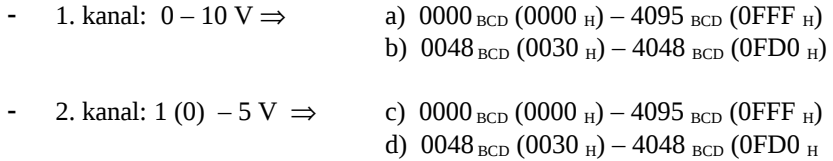

Za simulacijo vhodnih napetostnih signalov uporabite napetost stabiliziranih usmernikov, izvedite povezavo kanalov in posnemite diagram A/D konverzije v najmanj 10 točkah. Merilne točke podajte kot izmerjene vrednosti v V in pretvorjene digitalne vrednosti BCD, heksadecimalne in binarne vrednosti. Dobljene pretvorjene vrednosti preverite z izračunom.

S pomočjo funkcije SCL in CMP izdelajte in preverite aplikacijski program, ki bo v primeru vhodnega signala, ki je manjši od 5V DC (50%) vklopil izhodni kanal 000.00, ko pa signal preseže vrednost 5V DC (50%), pa se vklopi še kanal 000.01.

## **Naloge**

- 1. Za navedeno nalogo izdelajte adresni plan za vhodne in izhodne kanale krmilnika CQM1,
- 2. Izvedite krmilni vezalni načrt
- 3. Posnemite diagrame A/D pretvorb a, b, c in d
- 4. Za dani primer izdelajte aplikacijski SW za CQM1 z orodjem Syswin 3.0
- 5. Izvedite testiranje krmiljenja
	- povezava sistema
	- testiranje
- 6. Aplikacijo preizkusite z načinom delovanja On line / Monitor
- 7. Izdelajte tehnično poročilo vaje